Net.Data

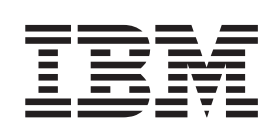

# Language Environment Interface Reference

#### **Note**

Be sure to read the information in ["Appendix C. Notices" on page 55](#page-62-0) before using this information and the product it supports.

**Fifth Edition (November 1998)**

**© Copyright International Business Machines Corporation 1997, 1998. All rights reserved.** US Government Users Restricted Rights – Use, duplication or disclosure restricted by GSA ADP Schedule Contract with IBM Corp.

## **Contents**

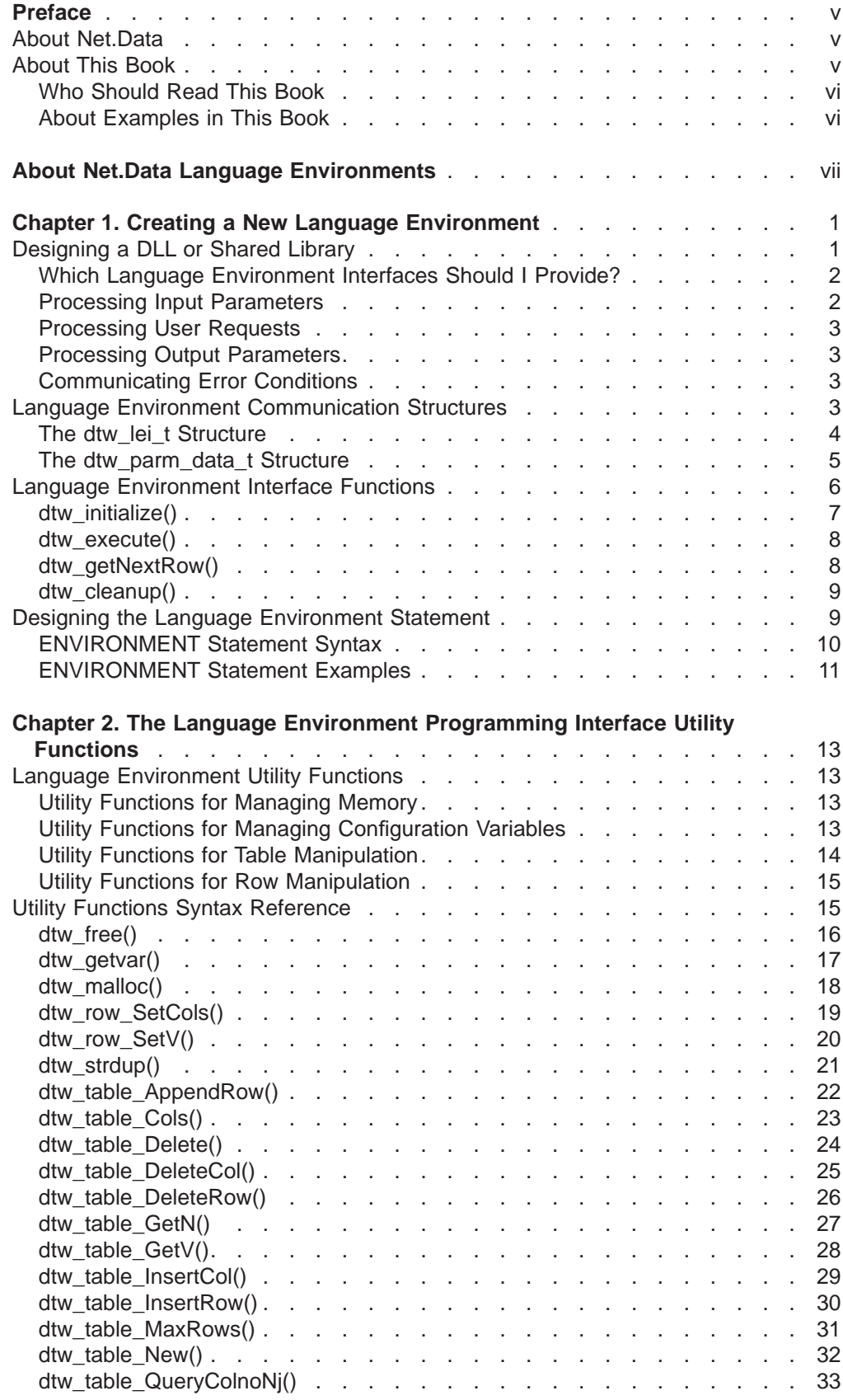

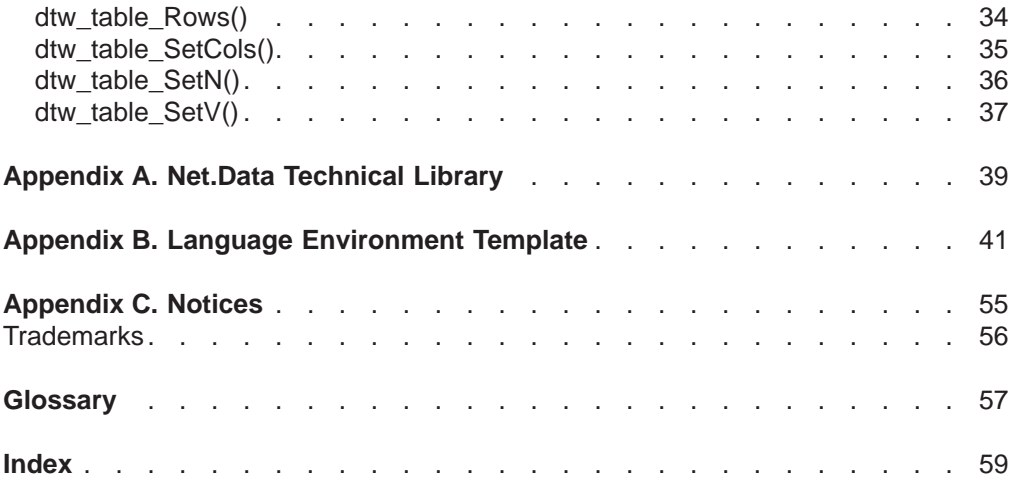

## <span id="page-4-0"></span>**Preface**

| |

|

Thank you for selecting Net.Data, IBM's development tools for creating dynamic Web pages! With Net.Data you can rapidly develop Web pages with a dynamic content by incorporating data from a variety of data sources and by using the power of programming languages you already know.

## **About Net.Data**

With IBM's Net.Data product, you can create dynamic Web pages using data from both relational and non-relational database management systems (DBMSs), including DB2, IMS, ODBC-enabled databases, and databases that can be accessed through DRDA, and using applications written in programming languages such as Java, JavaScript, Perl, C, C++, and REXX. The Net.Data family of products provides similar capabilities on machines executing the Windows NT, AIX, OS/2, OS/390, OS/400, HP-UX, Sun Solaris, Santa Cruz Operating System (SCO), and Linux operating systems.

Net.Data is a macro processor that executes as middleware on a Web server machine. You can write Net.Data application programs, called *macros*, that Net.Data interprets to create dynamic Web pages with customized content based on input from the user, the current state of your databases, other data sources, existing business logic, and other factors that you design into your macro.

A request, in the form of a URL (uniform resource locator), flows from a browser, such as Netscape Navigator or Internet Explorer, to a Web server that forwards the request to Net.Data for execution. Net.Data locates and executes the macro, and builds a Web page that it customizes based on functions that you write. These functions can:

- Encapsulate business logic within applications written in, but not limited to, C, C++, RPG, COBOL, JAVA, Perl, or REXX programming languages
- Access databases such as DB2
- Access other data sources such as flat files

Net.Data passes this Web page to the Web server, which in turn forwards the page over the network for display at the browser.

Net.Data can be used in server environments that are configured to use interfaces such as HyperText Transfer Protocol (HTTP) and Common Gateway Interface (CGI). HTTP is an industry-standard interface for interaction between a browser and Web server, and CGI is an industry-standard interface for Web server invocation of gateway applications like Net.Data. These interfaces allow you to select your favorite browser or Web server for use with Net.Data.

For improved performance, Net.Data supports a variety of Web server Application Programming Interfaces (APIs). In addition, Net.Data can be lauched as a Java servlet.

## **About This Book**

This book describes Net.Data's Language Environment Interface (LEI), which you can use to develop your own custom language environments for Net.Data.

<span id="page-5-0"></span>This book might refer to products or features that are announced, but not yet available.

More information including sample Net.Data macros, demos, and the latest copy of this book, is available from the following World Wide Web sites:

- http://www.software.ibm.com/data/net.data
- http://www.as400.ibm.com/netdata

## **Who Should Read This Book**

| | | People who want to extend the functionality of Net.Data to meet the needs of their particular enterprise can use this book to write their own language environments for Net.Data.

To understand the concepts discussed in this book, you should be familiar with the following information:

- The C programming language
- The information in Net.Data Administration and Programming Guide and Net.Data Reference

## **About Examples in This Book**

Examples used in this book are kept simple to illustrate specific concepts and do not consider every possible case. Some examples are fragments that do not work alone.

## <span id="page-6-0"></span>**About Net.Data Language Environments**

| | | Net.Data is designed to allow new programming language and database interfaces to be added in a pluggable fashion. These interfaces are called language environments and are accessed as DLLs or shared libraries. Language environments provide access to applications and databases that support your dynamic Web pages. By invoking language environments with function calls, you can use the functionality that these language environments provide for use with your business application. For example, you can directly access your ODBC database, use the Perl language environment to execute Perl scripts, or call the Java Applets language environment to run Java applets.

The Net.Data initialization file associates each language environment name with a DLL or shared library. Each language environment must support a standard set of interfaces defined by Net.Data. Net.Data loads the DLL or shared library specified in the initialization file the first time that a function call for a FUNCTION block specifying that language environment is encountered.

Net.Data parses the Net.Data macro, maintains the Net.Data variables, communicates with the language environments, and formats the output according to the REPORT and MESSAGE block specifications. The language environment supports the interfaces defined to Net.Data, makes the Net.Data parameters accessible to the language processor in some language-dependent manner, calls the language interpreter, and receives the variables back from the language interpreter in some language-dependent manner.

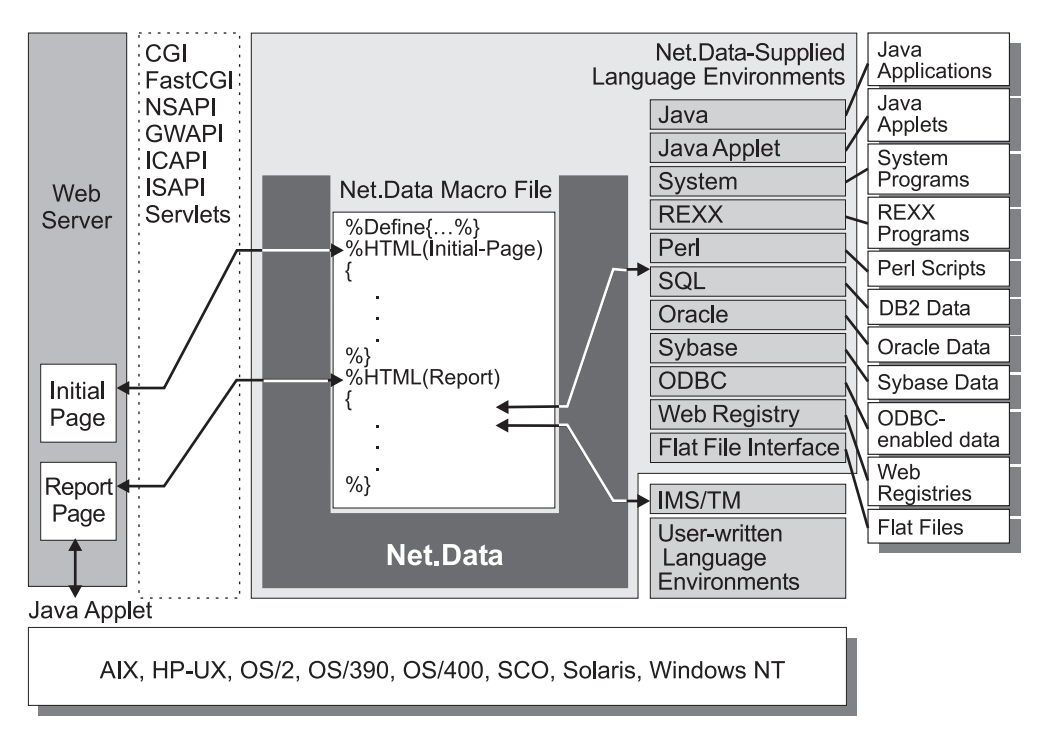

Figure 1 demonstrates Net.Data's interaction with language environments.

Figure 1. Net.Data and Language Environments

This book describes the Net.Data language environment interface used to create new programming and database language environments. The Net.Data-supplied

| | language environments are described in the language environment chapter of Net.Data Administration and Programming Guide for your operating system.

| |

## <span id="page-8-0"></span>**Chapter 1. Creating a New Language Environment**

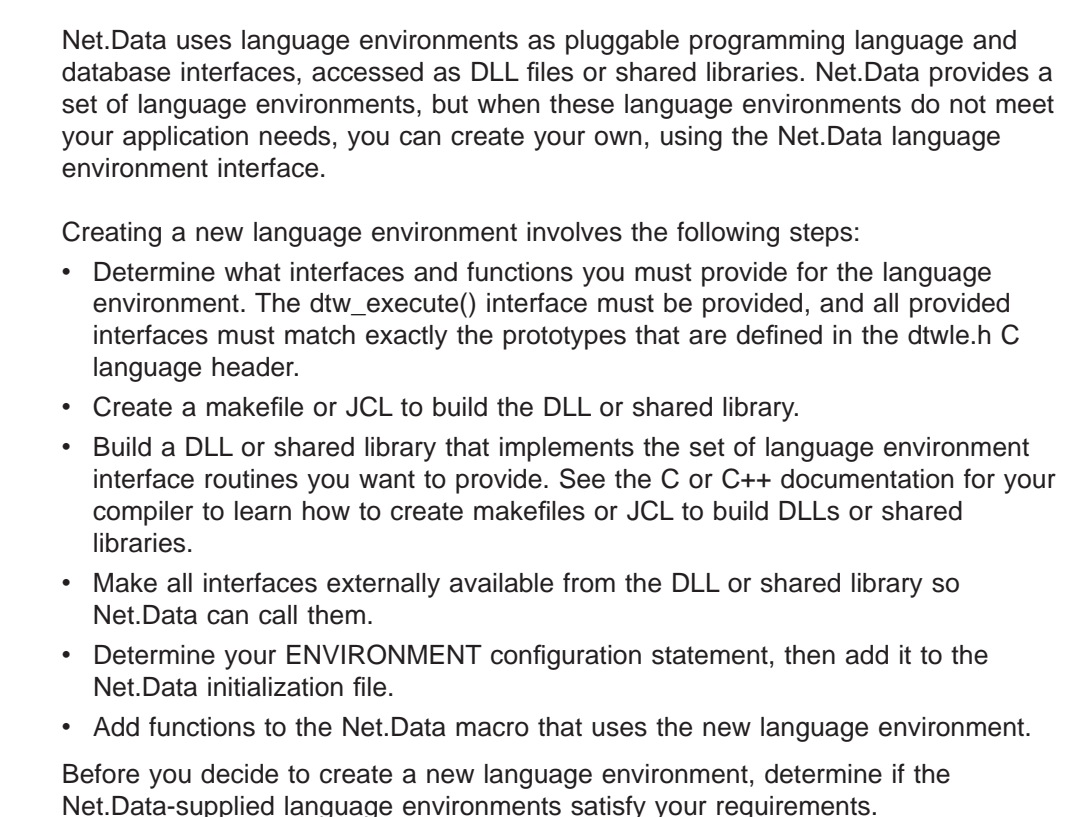

This chapter describes how to design the language environment.

- "Designing a DLL or Shared Library"
- ["Language Environment Communication Structures" on page 3](#page-10-0)
- ["Language Environment Interface Functions" on page 6](#page-13-0)
- ["Designing the Language Environment Statement" on page 9](#page-16-0)

To learn about the language environment programming interface, see ["Chapter 2.](#page-20-0) [The Language Environment Programming Interface Utility Functions" on page 13](#page-20-0).

## **Designing a DLL or Shared Library**

When you build a language environment, you can use the template supplied in ["Appendix B. Language Environment Template" on page 41,](#page-48-0) which provides the environment interface functions and the communication structures used by Net.Data to communicate with your language environment and to pass parameters to and from the language environment.

The following sections describe concepts and design issues for the functions and structures. The utilities provided in the language environment interface are described in ["Chapter 2. The Language Environment Programming Interface Utility](#page-20-0) [Functions" on page 13](#page-20-0).

- ["Which Language Environment Interfaces Should I Provide?" on page 2](#page-9-0)
- ["Processing Input Parameters" on page 2](#page-9-0)

| | | |

| |

| | | | |

- ["Processing User Requests" on page 3](#page-10-0)
- ["Processing Output Parameters" on page 3](#page-10-0)
- ["Communicating Error Conditions" on page 3](#page-10-0)

## <span id="page-9-0"></span>**Which Language Environment Interfaces Should I Provide?**

When you write a language environment, you must determine which interfaces to provide. Your choices depend on what you intend the language environment to do. For example, if the language environment will be accessing database data, you'll make different choices than if it is for a scripting language. The following section describes the Net.Data language environment interfaces.

#### **dtw\_execute()**

You must provide the dtw\_execute() interface to pass input parameters from the macro; it is the only required interface for every language environment. Net.Data passes all input parameters to dtw\_execute() through the language environment communication structure, dtw\_lei\_t.

#### **dtw\_initialize()**

Provide the dtw\_initialize() interface to allocate or initialize data. Net.Data calls this interface only once for each macro invocation, before the first function call to your language environment. If there are no function calls to your language environment, Net.Data does not call the dtw\_initialize() interface.

#### **dtw\_cleanup()**

Provide the dtw cleanup() interface when you provide a dtw initialize() interface, and you want to release any resources.

#### **dtw\_getNextRow()**

Provide the dtw\_getNextRow() interface as part of a database language environment or a language environment that can process data a row at a time. This interface is called if Net.Data is running on the OS/400 or OS/390 operating systems.

## **Processing Input Parameters**

| |

> The Net.Data language environments use the dtw\_execute() interface to receive and process parameters. The dtw\_execute() interface works with the dtw\_lei\_t structure, which is used by Net.Data to communicate with the language environment. Use the following recommendations for input parameter processing, when writing your language environment.

- Specify any implicit parameters in the ENVIRONMENT statement for the language environment, in the Net.Data initialization file. Net.Data passes the parameters specified here on all function calls to the language environment after it passes the parameters specified by the macro writer on the FUNCTION block being executed.
- Receive input parameters to the dtw\_execute() interface as part of the dtw\_lei\_t structure. The macro writer determines the order that Net.Data passes the parameters when specifying them in the FUNCTION block definition of the Net.Data macro.

The processInputParms() routine in the program template, in ["Appendix B.](#page-48-0) [Language Environment Template" on page 41](#page-48-0) shows one method of processing input parameters.

## <span id="page-10-0"></span>**Processing User Requests**

How a language environment processes a user request depends on how the language environment receives the request. Net.Data provides several different ways for you to communicate a request to your language environment:

- Through the function name specified on a FUNCTION block. On every function call, Net.Data passes the function name to the language environment in the function\_name field of the dtw\_lei\_t structure.
- Through the FUNCTION block parameter list. You can specify that a parameter in the parameter list can indicate a user request. On every function call, Net.Data passes parameters to the language environment in the parm\_data\_array field of the dtw\_lei\_t structure.
- Through the executable-statements section of a FUNCTION block. On every function call, Net.Data passes any executable statements specified in the FUNCTION block to the language environment in the exec\_statement field of the dtw\_lei\_t structure.

## **Processing Output Parameters**

The method you use to process output parameters depends entirely on your language environment and how it processes user requests. However, once the language environment has the data it needs to return to the Net.Data macro, you can design the language environment to modify the values of parameters passed in the parm\_data\_array field of the dtw\_lei\_t structure. The processOutputParms() routine in the program template, in ["Appendix B. Language Environment Template"](#page-48-0) [on page 41,](#page-48-0) shows one possible way of processing output parameters, as well as examples of how to set both string and table parameter values.

## **Communicating Error Conditions**

The success or failure of a function call can be communicated through the implicit Net.Data macro variable, RETURN\_CODE. This variable is set by Net.Data after returning from a call to the dtw\_execute() interface. Its value is set to the return value of the dtw\_execute() call itself. This value is then used by Net.Data to process the Net.Data macro MESSAGE block, if one was specified for this function call.

If you do not specify a MESSAGE block, or do not have an entry in a specified MESSAGE block to handle the return code from dtw\_execute(), Net.Data displays the contents of the default error message field of the dtw lei t structure. This field can be set by the language environment at any time in the dtw\_execute() routine. The setErrorMessage() routine in the program template, in ["Appendix B. Language](#page-48-0) [Environment Template" on page 41,](#page-48-0) shows an example of how to set the default error message field.

## **Language Environment Communication Structures**

Net.Data uses two structures to communicate with your language environment. Your language environment must work with these structures and set and pass information within the structures.

- dtw\_lei\_t
- dtw\_parm\_data\_t

<span id="page-11-0"></span>Net.Data passes a language environment interface structure (for example, dtw lei t) to the language environment function that it calls. The structure contains, among other things, a parameter data array that contains a list of parameters to be passed to the language environment function. The language environment function called by Net.Data processes the request, updates the parameters in the parameter data array (if applicable), and returns to Net.Data.

Net.Data then goes through the parameter data array, updates its copies of the parameters to reflect the new values set by the language environment function, and continues the processing of the Net.Data macro.

### **The dtw\_lei\_t Structure**

The interface function of each language environment receives a pointer to the dtw\_lei\_t structure. The dtw\_lei\_t structure has the following format:

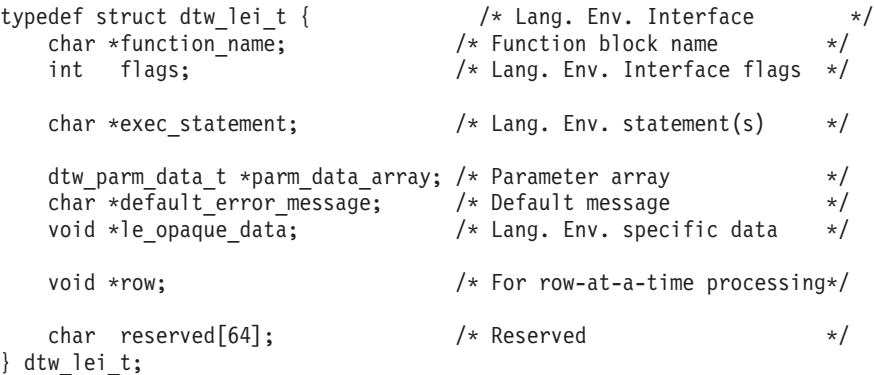

#### **Fields in the dtw\_lei\_t structure:**

#### **function\_name**

The function name field contains a pointer to a string containing the name of the function block. This can be useful to specify the FUNCTION block name in error messages displayed by the language environment.

- **flags** The flags field is used by Net.Data to communicate with the language environment. Specify the flags field pointer by performing an OR operation using the following constants:
	- Net.Data sets DTW\_STMT\_EXEC to tell the dtw\_execute() interface function that the exec statement field contains the file name and parameters from an EXEC statement.
	- DTW\_END\_ABNORMAL is set by Net.Data to tell the dtw\_cleanup() interface function that an abnormal or unexpected condition has occurred and that the language environment should perform any cleanup necessary (that is, free held resources) before Net.Data ends.
	- DTW\_LE\_FATAL\_ERROR is set by a language environment interface function to tell Net.Data that a fatal error has occurred in the language environment. If this flag is set, Net.Data stops processing the Net.Data macro, calls all active language environment's dtw\_cleanup() interface function with flags set to DTW\_END\_ABNORMAL, prints default message, and exits. The flag is checked only if a non-zero return value is returned on a language environment call.
	- DTW\_LE\_MSG\_KEEP is set by a language environment interface function to tell Net.Data that the storage pointed to by default\_error\_message should not be freed. If this constant is not set, Net.Data attempts to free the storage.

• DTW\_LE\_CONTINUE is set by the dtw\_execute() interface function to tell Net.Data to call the dtw\_getNextRow() interface function. Net.Data calls dtw\_getNextRow() only if the flag is set and the return value from the call to the dtw\_execute() interface function is zero.

#### <span id="page-12-0"></span>**exec\_statement**

The exec\_statement field contains one of the following pointers:

- To a string containing the executable statements (after variable substitution) from the FUNCTION block
- To the file name and parameters from an EXEC statement

#### **parm\_data\_array**

The parm\_data\_array field contains a pointer to an array of dtw\_parm\_data\_t structures. The array ends with a parm\_data structure containing zeros. The dtw\_parm\_data\_t structure is used by Net.Data to pass variables and the associated value to a language environment and to retrieve any changes to the variable value that may be made by the language environment. See "The dtw\_parm\_data\_t Structure" for a description of the structure.

#### **default\_error\_message**

The default error message field is set by the language environment to a character string that describes an error condition. If the return value from a call to a language environment interface function is non-zero and the return value does not match the value of a message in a MESSAGE block, the default message is displayed. Otherwise, Net.Data displays the message selected from the MESSAGE block.

#### **le\_opaque\_data**

The le opaque data field is set by any of the interface functions in the language environment to pass parameters from one interface function to another. Net.Data saves the pointer and passes it to another interface function that Net.Data calls. After processing the Net.Data macro, and before returning to the caller of Net.Data, Net.Data defines the pointer to NULL. Because the field is thread-specific, language environments can store data that is thread specific. Use this field only if you have a dtw\_cleanup() interface function, so that the function can free the storage associated with the le\_opaque\_data field.

**row** The row field is set by Net.Data to a row object prior to calling a language environment's dtw\_getNextRow() interface function. The dtw\_getNextRow() function inserts a row of table data in the object using the Net.Data row utility interface functions. Net.Data then processes the row and calls dtw\_getNextRow() until there are no more rows to process.

The reserved field is for IBM use only.

### **The dtw\_parm\_data\_t Structure**

Net.Data uses the dtw parm data t structure to pass parameters to a language environment. Parameters are obtained from three sources:

- Explicit parameters that are specified on the FUNCTION block definition
- The return variable that is specified on the RETURNS keyword on a FUNCTION block definition
- Parameters that are specified on the ENVIRONMENT configuration statement in the Net.Data initialization file

<span id="page-13-0"></span>Net.Data passes explicit parameters first, followed by parameters specified in the ENVIRONMENT statement, and then the return variable.

The dtw\_parm\_data\_t structure has the following format:

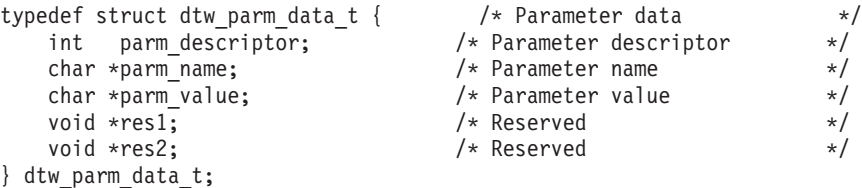

#### **Fields in the dtw\_parm\_data\_t structure:**

#### **parm\_descriptor**

The parm descriptor field describes the type and use of the parameter being passed to the language environment. Net.Data sets the field by performing an OR operation using the following constants:

- DTW IN indicates that a parameter is an input-only parameter.
- DTW OUT indicates that a parameter is an output-only parameter.
- DTW\_INOUT indicates that a parameter is an input and output parameter.
- DTW\_STRING indicates that parameter value is a pointer to a string.
- DTW\_TABLE indicates that the parameter value is a pointer to a table. Net.Data always sets the parm\_descriptor field to DTW\_IN, DTW\_OUT, or DTW\_INOUT and uses a logical OR with DTW\_STRING and DTW\_TABLE.

#### **parm\_name**

The parm name field is a pointer to a string that contains the name of the parameter. Net.Data sets this pointer NULL if the parameter is a literal string.

#### **parm\_value**

The parm value field is a pointer to an object that contains the value of the parameter. This pointer is set to NULL by Net.Data if the parameter is a variable that is not already defined.

The res1 and res2 fields are reserved fields.

Both parm\_name and parm\_value point to an object allocated from the Net.Data run-time heap, the area of memory used for dynamic memory allocation by Net.Data. If parm name or parm value is replaced with another string, the original string must be freed and replaced with a pointer to a character string allocated from the Net.Data heap. Use the dtw\_malloc() and dtw\_free() utility functions to free the original string.

### **Language Environment Interface Functions**

Net.Data uses four interface functions with a language environment: you provide one or more of these functions. Three of these functions are optional, but every language environment must have a dtw\_execute() interface function. If a Net.Data macro references a language environment that does not have a dtw\_execute() interface function, Net.Data returns an error message and stops processing the Net.Data macro.

<span id="page-14-0"></span>To call a language environment, reference it on the FUNCTION block of the Net.Data macro. The language environment interface functions must be called in the following order:

- 1. dtw\_initialize()
- 2. dtw\_execute()
- 3. dtw\_getNextRow()
- 4. dtw\_cleanup()

The dtw execute() function is the only interface function that you must provide in the language environment.

When Net.Data encounters a call to a function that uses the language environment, it uses the following steps to call the language environment:

- 1. Net.Data calls dtw\_initialize() if it has been defined for this language environment. The function performs any initialization tasks required by the language environment, such as connecting to databases, or allocating variables.
- 2. Net.Data calls dtw\_execute() to process the macro FUNCTION block containing statements that the language environment must process.
- 3. Net.Data calls dtw\_getNextRow() if, on successful return, dtw\_execute() indicated that dtw\_getNextRow() should be called.
- 4. When the Net.Data macro processing is complete, Net.Data calls dtw cleanup() to clean up the environment (for example, disconnecting from the database or freeing variables) if this function has been defined for the language environment, and then returns to the Web server.

The following sections describe the interface functions:

- "dtw\_initialize()"
- ["dtw\\_execute\(\)" on page 8](#page-15-0)
- ["dtw\\_getNextRow\(\)" on page 8](#page-15-0)
- ["dtw\\_cleanup\(\)" on page 9](#page-16-0)

## **dtw\_initialize()**

The dtw\_initialize() interface function performs any special initialization that the language environment requires, such as connecting to a database or allocating variables. This interface function is called once and is optional.

Net.Data calls a language environment's dtw\_initialize() interface function only once per macro, the first time Net.Data calls a FUNCTION block referencing that language environment. Subsequent references to the language environment bypass the call to the dtw\_initialize() interface function.

This interface function does not affect message block processing. A positive or zero return code means that processing continues; a negative return code means that processing does not continue. If the return code is non-zero and there is a default message defined in the default error message field, the default message is issued; if there is no default message, Net.Data issues an error message.

### <span id="page-15-0"></span>**dtw\_execute()**

The dtw\_execute() interface function processes macro FUNCTION blocks that contain statements that must be processed by the language environment. For example, a FUNCTION block that refers to a database language environment contains SQL statements that language environment uses to query the database.

The dtw\_execute() interface function is called whenever a Net.Data macro processes a FUNCTION block that refers to the language environment. When the dtw\_execute() interface function completes, what happens next depends on whether the language environment is processing table data a row at a time. If so, the interface function sets DTW\_LE\_CONTINUE flag in the dtw\_lei\_t structure to tell Net.Data to call the dtw\_getNextRow() interface function. See "dtw\_getNextRow()" for more information about the dtw\_getNextRow() interface function and its processing steps.

You can optimize performance by having the dtw\_execute() interface function do all the processing necessary to produce the input for the report block processing. For example, your dtw\_execute interface function can generate an entire table to be processed during the report block phase

### **dtw\_getNextRow()**

The dtw\_getNextRow() interface function retrieves input for row-at-a-time processing of Net.Data tables. It is called each time the DTW\_LE\_CONTINUE flag is set, indicating that another row of data needs to be processed for the table. Use dtw\_getNextRow() for database language environments.

**Restriction:** This interface function is only called if Net.Data is running on the OS/400 or OS/390 operating systems.

Net.Data calls dtw getNextRow() when the following conditions are met:

- v The call to the language environment's dtw\_execute() call completes successfully (return value of zero)
- The dtw execute() interface function has set the DTW LE CONTINUE flag in the dtw\_lei\_t structure.

When the dtw\_execute() function sets the DTW\_LE\_CONTINUE flag to on, Net.Data performs the following steps:

- 1. Processes the message block for the return value of the dtw\_execute() interface function.
- 2. Calls language environment's dtw\_getNextRow() interface function and begins row-at-a-time processing.
- 3. Processes the report block.
- 4. Processes the message block for the return value of the dtw\_getNextRow() interface function.
- 5. Determines whether dtw\_getNextRow() has turned on the DTW\_LE\_CONTINUE flag:
	- If yes, processing continues with the dtw\_getNextRow() interface function in step 2.
	- If no, row-at-a-time processing ends and Net.Data continues processing the Net.Data macro.

<span id="page-16-0"></span>When dtw\_getNextRow() is called, the row field in the dtw\_lei\_t structure is set to point to a row object. To manipulate the row object, use the Net.Data utility functions, dtw\_row\_SetCols() and dtw\_row\_SetV(). Net.Data assumes that after the first call to the dtw\_getNextRow() interface function the row object contains the column headings for the table. Subsequent calls contain the actual table data.

The dtw\_getNextRow() function continues to get called (unless message block processing indicates otherwise) as long as the DTW\_LE\_CONTINUE flag is set.

### **dtw\_cleanup()**

Use the dtw\_cleanup() interface function to cleanup the language environment if you use dtw\_initialize() to initialize the language environment. Use this function for such tasks as disconnecting from a database or freeing variables. This interface function is optional.

While handling a Net.Data request, Net.Data calls a language environment's dtw\_cleanup() interface function once when either Net.Data processing ends or an error stops Net.Data from processing the macro.

Net.Data sets the flags field in the dtw\_lei\_t structure to DTW\_END\_ABNORMAL if the cleanup processing is abnormal. The following abnormal conditions provide examples of when to use dtw cleanup():

- A language environment interface function indicates that a fatal error occurred by setting the DTW\_LE\_FATAL\_ERROR bit in the flags field in the dtw\_lei\_t structure.
- Net.Data encounters an unrecoverable error.
- The Net.Data macro message block processing results in an exit.

If a language environment's interface function sets the le\_opaque\_data field with a parameter to be passed between interface functions, use the dtw\_cleanup() to free the field when processing ends.

This interface function does not affect message block processing. If the return value is non-zero, a default message is issued; if no default message exists, the macro processor issues a warning message.

## **Designing the Language Environment Statement**

Each language environment has an ENVIRONMENT statement in the Net.Data initialization file that contains information specific to that language environment. When you create a new language environment, you need to design an environment statement for the initialization file and document how users should add it to the initialization file.

The ENVIRONMENT statements specify information about the language environment that Net.Data requires to call and load the language environment DLL or shared library, such as the language environment name, the DLL or shared library name, and the list of parameters to be passed to the language environment for each function call.

Net.Data reads the configuration information when it is invoked, but does not load language environment DLLs or shared libraries until a FUNCTION block identifying that language environment is called from within the macro. The DLL remains loaded until Net.Data ends.

The following sections provide information about syntax, parameter descriptions, and examples that you can use in your documentation.

## <span id="page-17-0"></span>**ENVIRONMENT Statement Syntax**

An ENVIRONMENT statement has the following format: ENVIRONMENT(*type*) *library-name* ([*specification parameter\_list*, ...)

Each ENVIRONMENT statement must be on a single line.

The following are the parameters you must specify for each language environment:

 $\cdot$  type

| | |

| | | | | | | | |

| | |

|||

|

The name that associates this language environment with a FUNCTION block definition in a Net.Data macro. You must also specify the language environment type on a FUNCTION block definition to tell Net.Data which language environment processes the function call. See the ″Function Block″ section in Net.Data Reference for more information about the FUNCTION block.

**Important:** The name cannot begin with the prefix DTW. This prefix is reserved for language environments shipped with Net.Data. If you use the DTW prefix, Net.Data cannot load your language environment DLL.

• library name

The name of the object containing the language environment interfaces that are called by Net.Data. The file extension is different for each operating system:

- In AIX, the name of the shared library is specified with the .o extension.
- In HP/UX, the name of the shared library is specified with the *sl* extension
- In SUN, SCO, and LINUX the name of the shared library is specified with the .so extension
- In OS/390, OS/2, and Windows NT the DLL name is specified without the .dll extension.
- $-$  In OS/400, the service program name is specified with the .SRVPGM extension.

Look at the initialization file shipped with Net.Data for your operating system to see how to specify this name. Consider using a fully qualified path name to make sure Net.Data finds the DLL or shared library.

specification

The parameter passing specification that indicates whether Net.Data uses the parameter for input, output, or input and output. Possible values:

**IN** An parameter used for input

**OUT** A parameter used for output

**INOUT** A parameter used for both input and output

• parameter\_list

The list of parameters that are passed to the language environment on each function call, in addition to those parameters specified in the FUNCTION block definition. They are passed in the parm data array field of the dtw lei  $t$  structure following the parameters specified in the FUNCTION block definition. You must

define these parameters as variables in your Net.Data macro before the function call is made. If a function modifies the value of these parameters, the parameters retain the modified value once the function finishes processing.

## <span id="page-18-0"></span>**ENVIRONMENT Statement Examples**

| | | | | | | | | | | | | | The following examples show ENVIRONMENT statements for language environments that Net.Data supplies. These examples illustrate how to specify parameters. The variables you include in the ENVIRONMENT statements are ones that you want to allow Net.Data macro writers to define or override in their macros. See the operating system-specific information in the appendixes in Net. Data Reference or in your Net.Data README file or Program Directory for additional examples.

The following examples show ENVIRONMENT statements for the Net.Data-provided langauge environment using the syntax for OS/2, AIX, and Windows NT.

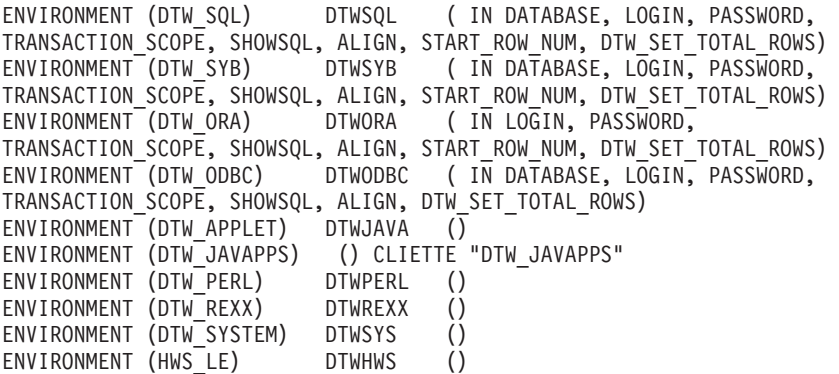

ENVIRONMENT statement can vary on each operating systems; for example OS/390 differs slightly for SQL and ODBC access:

ENVIRONMENT (DTW SQL) DTWSQL ( IN LOCATION, DB2SSID, DB2PLAN, TRANSACTION SCOPE)

ENVIRONMENT (DTW ODBC) DTWODBC ( IN LOCATION, TRANSACTION SCOPE)

## <span id="page-20-0"></span>**Chapter 2. The Language Environment Programming Interface Utility Functions**

Net.Data provides a programming interface for you to use when designing a new language environment. The language environment interface has utility functions that access Net.Data services that manage memory and configuration variables, and provide table and row manipulation features. ["Appendix B. Language Environment](#page-48-0) [Template" on page 41](#page-48-0) provides a template that you can use as a model when designing your language environment.

The following section explains the Net.Data language environment interface utility functions.

## **Language Environment Utility Functions**

Language environments use utility functions to access Net.Data services. These functions fall into four categories:

- "Utility Functions for Managing Memory"
- "Utility Functions for Managing Configuration Variables"
- ["Utility Functions for Table Manipulation" on page 14](#page-21-0)
- ["Utility Functions for Row Manipulation" on page 15](#page-22-0)

### **Utility Functions for Managing Memory**

Language environments use the memory management utility functions to allocate storage owned by Net.Data, and to free storage that it allocated using the Net.Data run-time library.

The following example illustrates the need for these utility functions. Suppose that Net.Data is written using compiler A, with its corresponding run-time library. A programmer writes a new language environment, but uses compiler B, which has a different run-time library. The language environment cannot free storage that Net.Data allocated, and Net.Data cannot free storage that was allocated by the language environment because of potential incompatibilities between the two run-time libraries.

Table 1. Memory Management Utility Functions

| <b>Utility Function</b>   | <b>Description</b>                                                                                                    |  |
|---------------------------|----------------------------------------------------------------------------------------------------|--|
| "dtw_malloc()" on page 18 | Allocate storage from Net.Data's run-time heap using<br>$d$ tw malloc $()$ .                                                    |  |
| "dtw free()" on page 16   | Free storage allocated from Net. Data's run-time heap using<br>$d$ tw malloc $()$ .                                             |  |
| "dtw strdup()" on page 21 | Allocate storage from Net. Data's run-time heap and copy the<br>specified string into the allocated storage using dtw_malloc(). |  |

## **Utility Functions for Managing Configuration Variables**

The management utility functions for the configuration variables let language environments access configuration information stored in the Net.Data initialization <span id="page-21-0"></span>file. Using these functions, all language environments can share the Net.Data initialization file and use information in it for configuring language environments.

Table 2. Configuration Utility Functions

| <b>Utility Function</b>   | <b>Description</b>                                                                        |
|---------------------------|-------------------------------------------------------------------------------------------|
| "dtw getvar()" on page 17 | Retrieve the value of a configuration variable from the Net. Data<br>initialization file. |

## **Utility Functions for Table Manipulation**

Use the table functions to manipulate any Net.Data macro table variables that are passed to the language environment.

Row and column numbers begin with one (1).

Table 3. Table Utility Functions

| <b>Utility Function</b>               | <b>Description</b>                                                       |  |
|---------------------------------------|--------------------------------------------------------------------------|--|
| "dtw_table_New()" on<br>page 32       | Create a table object.                                                   |  |
| "dtw_table_Delete()" on<br>page 24    | Delete a table object.                                                   |  |
| "dtw_table_SetCols()" on<br>page 35   | Set the width of a table and allocate storage for the column<br>headers. |  |
| "dtw_table_GetV()" on<br>page 28      | Retrieve a table value.                                                  |  |
| "dtw_table_SetV()" on<br>page 37      | Set a table value.                                                       |  |
| "dtw_table_GetN()" on<br>page 27      | Retrieve a table column heading.                                         |  |
| "dtw_table_SetN()" on<br>page 36      | Set a table column heading.                                              |  |
| "dtw_table_Rows()" on<br>page 34      | Retrieve the current number of rows in a table.                          |  |
| "dtw_table_Cols()" on<br>page 23      | Retrieve the current number of columns in a table.                       |  |
| "dtw_table_MaxRows()" on<br>page 31   | Retrieve the maximum allowable number of rows in a table.                |  |
| on page 33                            | "dtw_table_QueryColnoNj()" Retrieve the column number of a column.       |  |
| "dtw_table_AppendRow()"<br>on page 22 | Add one or more rows to the end of a table.                              |  |
| "dtw_table_InsertRow()" on<br>page 30 | Insert one or more rows in a table.                                      |  |
| "dtw_table_DeleteRow()"<br>on page 26 | Delete one or more rows from a table.                                    |  |
| "dtw_table_InsertCol()" on<br>page 29 | Insert one or more columns in a table.                                   |  |
| "dtw_table_DeleteCol()" on<br>page 25 | Delete one or more columns from a table.                                 |  |

## <span id="page-22-0"></span>**Utility Functions for Row Manipulation**

The row utility functions manipulate the row object that is passed to a language environment's dtw\_getNextRow() interface function during row-at-a-time processing.

Row numbers begin with one (1).

Table 4. Row Utility Functions

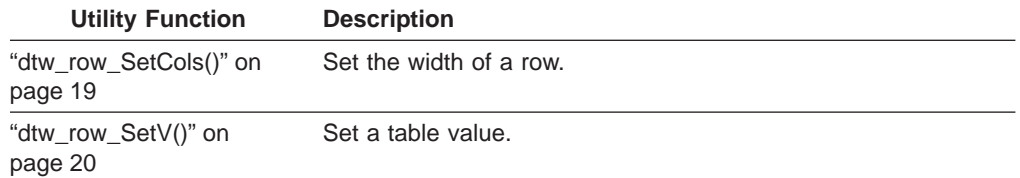

## **Utility Functions Syntax Reference**

This section describes each of the utility functions, their format, usage, and parameters, as well as providing a simple example.

## <span id="page-23-0"></span>**dtw\_free()**

### **Usage**

Frees storage that was allocated from Net.Data's run-time heap using dtw\_malloc(). The buffer points to the allocated storage to free.

#### **Format**

void dtw\_free(void \**buffer*)

#### **Parameters**

buffer **A** pointer to the allocated storage to free.

#### **Examples**

char \*myBuf; long nbytes = 8192;

myBuf = (char \*)dtw\_malloc(nbytes);

dtw\_free((void \*)myBuf);

## <span id="page-24-0"></span>**dtw\_getvar()**

#### **Usage**

Retrieves the value of a configuration variable specified by var\_name from the Net.Data initialization file. Net.Data owns the memory returned by dtw\_getvar(); do not modify or free it.

#### **Format**

char \*dtw\_getvar(char \**var\_name*)

#### **Parameters**

var\_name The name of the configuration variable to retrieve.

#### **Examples**

char \*myBindFile;

myBindFile = dtw\_getvar("BIND\_FILE");

## <span id="page-25-0"></span>**dtw\_malloc()**

#### **Usage**

Returns a pointer to storage that was allocated from Net.Data's run-time heap using dtw\_malloc(). The storage is nbytes long. If Net.Data cannot return the requested storage, it returns a NULL pointer.

#### **Format**

void \*dtw\_malloc(long *nbytes*)

#### **Parameters**

nbytes **The number of bytes to allocate.** 

#### **Examples**

char \*myBuf; long nbytes = 8192;

myBuf = (char \*)dtw\_malloc(*nbytes*);

## <span id="page-26-0"></span>**dtw\_row\_SetCols()**

#### **Usage**

Assigns the width of the row and allocates storage for the column headings. You can use the dtw\_row\_SetCols() utility function once for each row.

#### **Format**

int dtw\_row\_SetCols(void \**row*, int *cols*)

#### **Parameters**

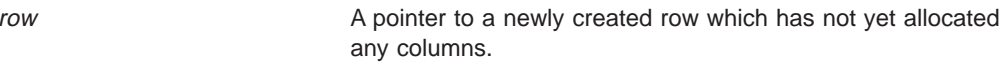

cols The initial number of columns to allocate in the new row.

#### **Examples**

void \*myRow;

rc = dtw\_row\_SetCols(myRow, 5);

## <span id="page-27-0"></span>**dtw\_row\_SetV()**

#### **Usage**

Assigns a table value. The caller of the dtw\_row\_SetV() utility function retains ownership of the memory pointed to by src. To delete the current table value, assign the value to NULL.

#### **Format**

int dtw\_row\_SetV(void \**row*, char \**src*, int *col*)

#### **Parameters**

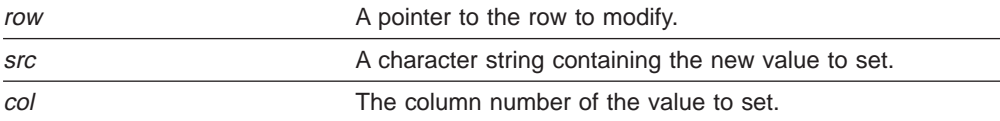

#### **Examples**

void \*myTable; char \*myFieldValue = "newValue";

rc = dtw\_row\_SetV(myRow, myFieldValue, 3);

## <span id="page-28-0"></span>**dtw\_strdup()**

#### **Usage**

Allocates storage from Net.Data's run-time heap and copies the string specified by string into the allocated storage using dtw\_malloc(). If Net.Data cannot return the requested storage, it returns a NULL pointer.

#### **Format**

char \*dtw\_strdup(char \**string*)

#### **Parameters**

string string A pointer to the string value to copy into the storage allocated.

#### **Examples**

char \*myString = "This string will be duplicated."; char \*myDupString;

myDupString = dtw\_strdup(myString);

## <span id="page-29-0"></span>**dtw\_table\_AppendRow()**

### **Usage**

Adds one or more rows to the end of the table. Assign the table values of the new rows with the dtw\_table\_SetV() utility after rows are appended to the table.

#### **Format**

int dtw\_table\_AppendRow(void \**table*, int *rows*)

#### **Parameters**

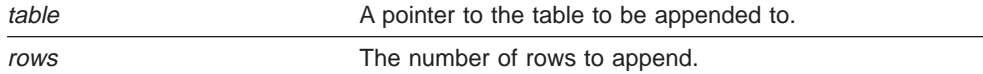

 $\mathbb{R}$ 

#### **Examples**

void \*myTable;

rc = dtw\_table\_AppendRow(myTable, 10);

## <span id="page-30-0"></span>**dtw\_table\_Cols()**

### **Usage**

Returns the current number of columns in the table.

#### **Format**

int dtw\_table\_Cols(void \**table*)

#### **Parameters**

table A pointer to the table whose current number of columns is returned.

### **Examples**

void \*myTable; int currentColumns;

currentColumns = dtw\_table\_Cols(myTable);

## <span id="page-31-0"></span>**dtw\_table\_Delete()**

### **Usage**

Deletes all of the column headings, table values, and the table object.

#### **Format**

int dtw\_table\_Delete(void \**table*)

### **Parameters**

table  $\blacksquare$  A pointer to the table to delete.

## **Examples**

void \*myTable;

rc = dtw\_table\_Delete(myTable);

## <span id="page-32-0"></span>**dtw\_table\_DeleteCol()**

#### **Usage**

Deletes one or more columns beginning at the column specified in start\_col. To delete all of the rows and columns of a table, substitute the utility function dtw\_table\_Cols() for the cols parameter.

dtw\_table\_DeleteCol(*table*, 1, dtw\_table\_Cols());

#### **Format**

int dtw\_table\_DeleteCol(void \**table*, int *start\_col*, int *cols*)

#### **Parameters**

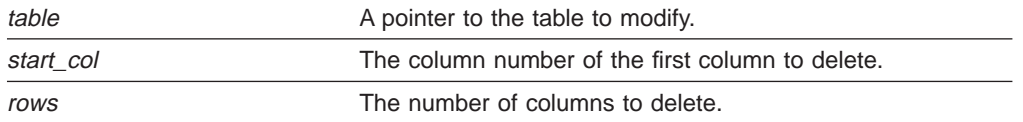

#### **Examples**

void \*myTable;

rc = dtw\_table\_DeleteCol(myTable, 1, 10);

## <span id="page-33-0"></span>**dtw\_table\_DeleteRow()**

### **Usage**

Deletes one or more rows beginning at the row specified in start\_row.

#### **Format**

int dtw\_table\_DeleteRow(void \**table*, int *start\_row*, int *rows*)

#### **Parameters**

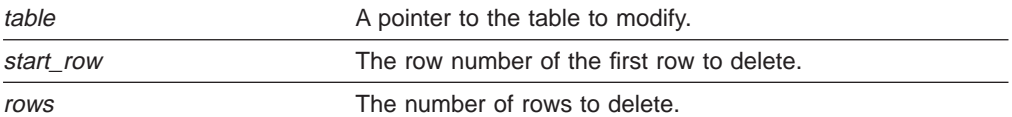

### **Examples**

void \*myTable;

rc = dtw\_table\_DeleteRow(myTable, 3, 10);

## <span id="page-34-0"></span>**dtw\_table\_GetN()**

### **Usage**

Retrieves a column heading. Net.Data owns the memory pointed to by dest; do not modify or free it.

#### **Format**

int dtw\_table\_GetN(void \**table*, char \*\**dest*, int *col*)

#### **Parameters**

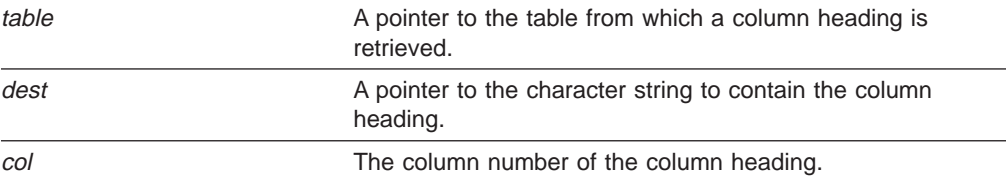

#### **Examples**

void \*myTable; char \*myColumnHeading;

rc = dtw\_table\_GetN(myTable, &myColumnHeading, 5);

## <span id="page-35-0"></span>**dtw\_table\_GetV()**

### **Usage**

Retrieves a value from a table. Net.Data owns the memory pointed to by dest; do not modify or free it.

#### **Format**

int dtw\_table\_GetV(void \**table*, char \*\**dest*, int *row*, int *col*)

#### **Parameters**

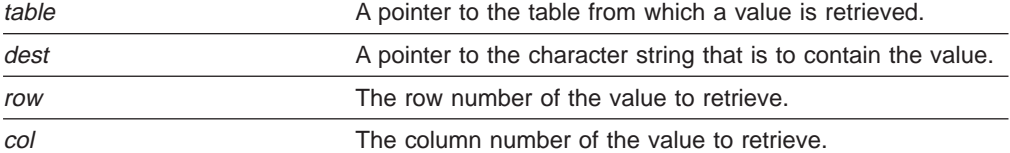

#### **Examples**

void \*myTable; char \*myTableValue;

rc = dtw\_table\_GetV(myTable, &myTableValue, 3, 5);

## <span id="page-36-0"></span>**dtw\_table\_InsertCol()**

### **Usage**

Inserts one or more columns after the specified column.

#### **Format**

int dtw\_table\_InsertCol(void \**table*, int *after\_col*, int *cols*)

#### **Parameters**

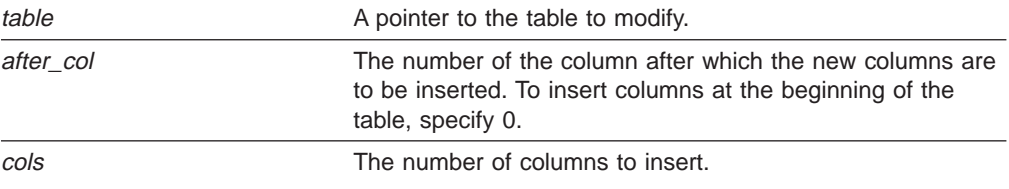

### **Examples**

void \*myTable;

rc = dtw\_table\_InsertCol(myTable, 3, 10);

## <span id="page-37-0"></span>**dtw\_table\_InsertRow()**

### **Usage**

Inserts one or more rows after the specified row.

### **Format**

int dtw\_table\_InsertRow(void \**table*, int *after\_row*, int *rows*)

#### **Parameters**

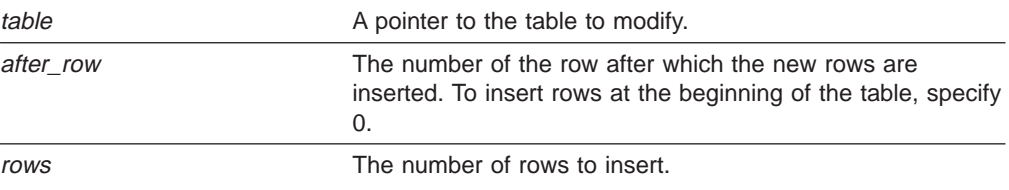

### **Examples**

void \*myTable;

rc = dtw\_table\_InsertRow(myTable, 3, 10);

## <span id="page-38-0"></span>**dtw\_table\_MaxRows()**

#### **Usage**

Returns the maximum number of rows allowed for the Net.Data table as defined by the dtw\_table\_New() utility function's parameter, row\_lim.

#### **Format**

int dtw\_table\_MaxRows(void \**table*)

#### **Parameters**

table A pointer to the table from which the maximum number of rows is returned.

#### **Examples**

void \*myTable; int maximumRows;

maximumRows = dtw table MaxRows(myTable);

## <span id="page-39-0"></span>**dtw\_table\_New()**

#### **Usage**

Creates a Net.Data table object and initializes all column headings and field values to NULL. The caller specifies the initial number of rows and columns, and the maximum number of rows. If the initial number of rows and columns is 0, you must use the dtw\_table\_SetCols() function to specify the number of fields in a row before any table function calls.

#### **Format**

int dtw\_table\_New(void \*\**table*, int *rows*, int *cols*, int *row\_lim*)

#### **Parameters**

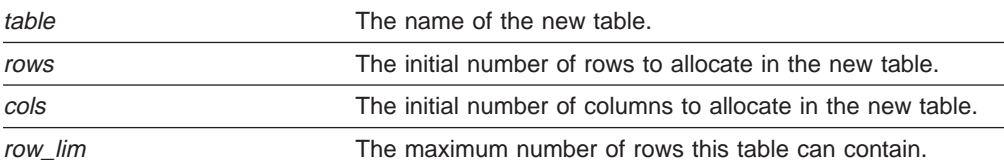

#### **Examples**

void \*myTable;

rc = dtw\_table\_New(&myTable, 20, 5, 100);

## <span id="page-40-0"></span>**dtw\_table\_QueryColnoNj()**

### **Usage**

Returns the column number associated with a column heading.

#### **Format**

int dtw\_table\_QueryColnoNj(void \**table*, char \**name*)

#### **Parameters**

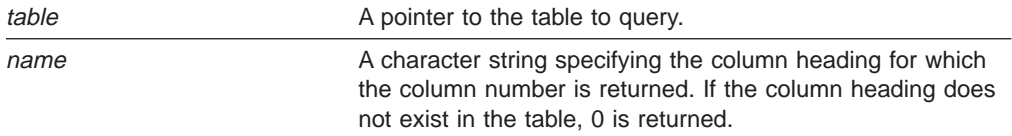

#### **Examples**

void \*myTable; int columnNumber;

columnNumber = dtw\_table\_QueryColnoNj(myTable, "column 1");

## <span id="page-41-0"></span>**dtw\_table\_Rows()**

### **Usage**

Returns the current number of rows in the table.

#### **Format**

int dtw\_table\_Rows(void \**table*)

#### **Parameters**

table A pointer to the table whose current number of rows is returned.

### **Examples**

void \*myTable; int currentRows;

currentRows = dtw\_table\_Rows(myTable);

## <span id="page-42-0"></span>**dtw\_table\_SetCols()**

#### **Usage**

Sets the number of columns of the table and allocates storage for the column headings. Specify the column headings when the table is created; otherwise, you must specify them by calling this utility function before using any other table functions. You can only use the dtw\_table\_SetCols() utility function once for a table. Afterwards, use the dtw\_table\_DeleteCol() or dtw\_table\_InsertCol() utility functions.

#### **Format**

int dtw\_table\_SetCols(void \**table*, int *cols*)

#### **Parameters**

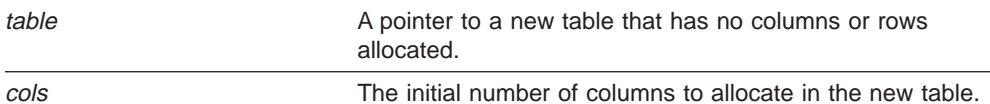

## **Examples**

void \*myTable;

rc = dtw\_table\_SetCols(myTable, 5);

## <span id="page-43-0"></span>**dtw\_table\_SetN()**

#### **Usage**

Assigns a name to a column heading. The caller of the dtw\_table\_SetN() utility function retains ownership of the memory pointed to by the src parameter. To delete the column heading, assign the column heading value to NULL.

#### **Format**

int dtw\_table\_SetN(void \**table*, char \**src*, int *col*)

#### **Parameters**

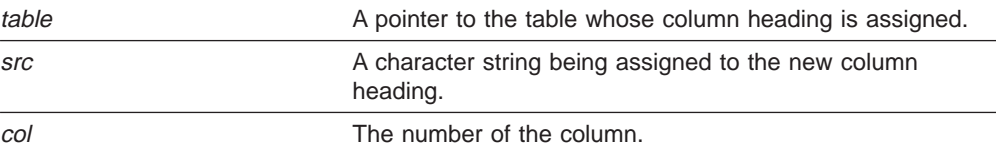

## **Examples**

void \*myTable; char \*myColumnHeading = "newColumnHeading";

rc = dtw\_table\_SetN(myTable, myColumnHeading, 5);

## <span id="page-44-0"></span>**dtw\_table\_SetV()**

#### **Usage**

Assigns a value in a table. The caller of the dtw\_table\_SetV() utility function retains ownership of the memory pointed to by the src parameter. To delete the table value, assign the value to NULL.

#### **Format**

int dtw\_table\_SetV(void \**table*, char \**src*, int *row*, int *col*)

#### **Parameters**

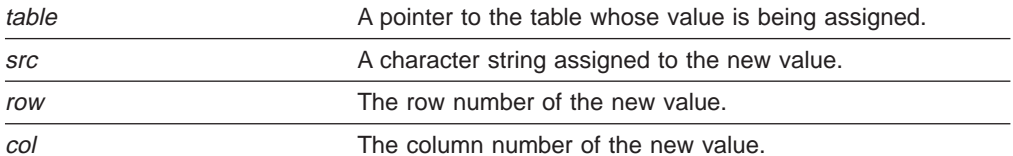

### **Examples**

void \*myTable; char \*myTableValue = "newValue";

rc = dtw\_table\_SetV(myTable, myTableValue, 3, 5);

## <span id="page-46-0"></span>**Appendix A. Net.Data Technical Library**

The Net.Data Technical Library is available from the Net.Data Web site at http://www.software.ibm.com/data/net.data/library.html

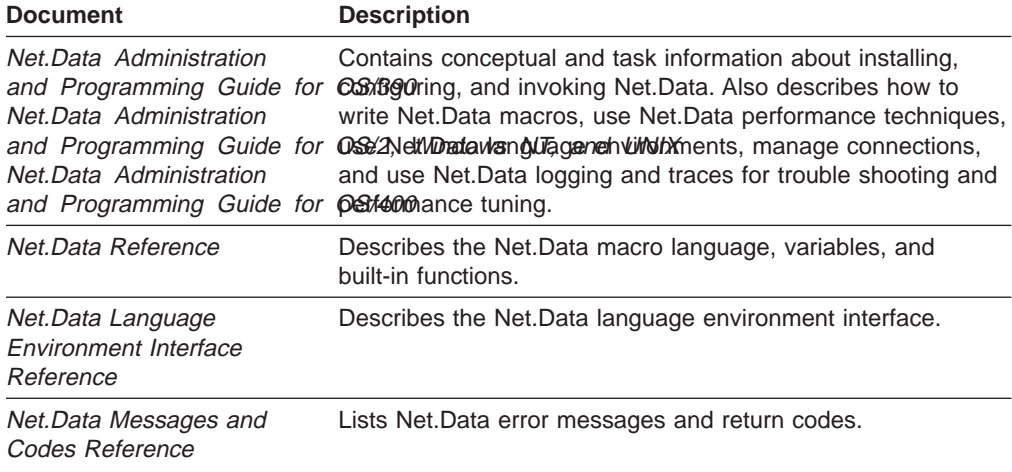

## <span id="page-48-0"></span>**Appendix B. Language Environment Template**

Use this template to create your own language environments.

| $/*$                                      |  | $\star/$ |  |  |
|-------------------------------------------|--|----------|--|--|
| $/*$ File Name                            |  | $\star/$ |  |  |
| $/*$                                      |  | $\star/$ |  |  |
| $/*$ Description                          |  | $\star/$ |  |  |
| $/*$                                      |  | $\star/$ |  |  |
| $/*$ Functions                            |  | $\star/$ |  |  |
| $/*$                                      |  | $\star/$ |  |  |
| /* Entry Points                           |  | $\star/$ |  |  |
| $/*$                                      |  | $\star/$ |  |  |
| /* Change Activity                        |  | $\star/$ |  |  |
| $/\star$                                  |  | $\star/$ |  |  |
| /* Flag Reason Date Developer Description |  | $\star/$ |  |  |
| $/\star$                                  |  | $\star/$ |  |  |
| $/*$                                      |  | $\star/$ |  |  |
|                                           |  |          |  |  |
|                                           |  |          |  |  |
|                                           |  |          |  |  |
| $/*$ Includes                             |  | $\star/$ |  |  |
| /*-------------                           |  | -*/      |  |  |
| #include "dtwle.h"                        |  |          |  |  |

Figure 2. Language Environment Template (Part 1 of 14)

```
#ifdef MVS
#pragma export(dtw_initialize)
#pragma export(dtw_execute)
#pragma export(dtw_getNextRow)
#pragma export(dtw_cleanup)
#endif
#ifdef _AIX_
//*--------------------------------------------------------------------*/
/* Function */
\frac{1}{x} dtw_getFp \frac{x}{x} +/
/\star */
/* Purpose \frac{*}{*}<br>/* Set function pointers to all Language Environment Interface \frac{*}{*}/* Set function pointers to all Language Environment Interface \star/<br>/* routines being provided by this Language Environment. If a \star/
    routines being provided by this Language Environment. If a */
/* routine in the structure is not being provided, set that field */<br>/* to NULL.
\frac{1}{x} to NULL. \frac{x}{x}/\star */
\frac{1}{x} Format \frac{x}{x}/* int dtw_getFp(dtw_fp_t *func_pointer) \begin{array}{ccc} \n\ne & \n\end{array} \begin{array}{ccc} \n\ne & \n\end{array}/\star */
/* Parameters *//* func_pointer A pointer to a structure which will contain */<br>/* function pointers for all functions provided */\frac{1}{x} function pointers for all functions provided \frac{x}{x} by this language environment.
                  by this language environment.
/\star */
\frac{1}{x} Returns \frac{x}{x}\angle \star Success ....... \theta \star \angle/* Failure ....... -1 */
/*--------------------------------------------------------------------*/
int dtw_getFp(dtw_fp_t *func_pointer)
{
   func pointer->dtw initialize fp = dtw initialize;
   func pointer->dtw execute fp = dtw execute;
   func_pointer->dtw_getNextRow_fp = dtw_getNextRow;
   func_pointer->dtw_cleanup_fp = dtw_cleanup;
   return 0;
}
#endif
```
Figure 2. Language Environment Template (Part 2 of 14)

```
/*--------------------------------------------------------------------*/
/\star */
/* Function *//* dtw_initialize \frac{x}{4} \frac{x}{4} \frac{x}{4}/\star */
/* Purpose *//\star */
/* Format<br>/* int dtw_initialize(dtw_lei_t *le_interface) **/<br>*/
/* int dtw_initialize(dtw_lei_t *le_interface) */
/\star */
/* Parameters<br>/* le interface A pointer to a structure containing the \star/
/* le_interface A pointer to a structure containing the \frac{x}{4} following fields:
\frac{1}{x} following fields: \frac{x}{x} \frac{x}{x}/\star */
\frac{1}{x} function_name \frac{x}{x} flags \frac{1}{x}/* flags *//* exec_statement */
/* parm_data_array */
/* default_error_message<br>/* le opaque data
\frac{1}{x} le_opaque_data \frac{x}{x} \frac{x}{x}/* row *//\star */
\sqrt{\star} Returns \star//* Success ....... 0 */<br>/* Failure ....... 0 */ */ */
  Failure ....... 0 \qquad \qquad */
/*--------------------------------------------------------------------*/
int dtw_initialize(dtw_lei_t *le_interface)
{
  return rc;
}
```
Figure 2. Language Environment Template (Part 3 of 14)

```
/*--------------------------------------------------------------------*/
/\star */
/* Function */\frac{1}{x} dtw_execute \frac{x}{x} dtw_execute
/\star */
/* Purpose *//\star */
/* Format<br>
/* int dtw_execute(dtw_lei_t *le_interface) * */
  int dtw_execute(dtw_lei_t *le_interface)
/\star */
\frac{1}{2} Parameters \frac{1}{2} Parameters \frac{1}{2}/* le_interface A pointer to a structure containing the \frac{x}{4} +/
\frac{1}{x} following fields:
/\star */
/* function_name *//* flags */\frac{1}{\sqrt{2}} exec_statement \frac{1}{\sqrt{2}} parm data array
/* parm_data_array */<br>/* default error message */* */* */* */* */* */* */* */* */
    \frac{1}{2} default error message \frac{1}{2}/* le_opaque_data */
/* row *//\star */
\sqrt{\star} Returns \star/\frac{1}{x} Success ....... 0 \frac{x}{x} Failure ....... 0 \frac{x}{x}Failure \dots \dots 0/*--------------------------------------------------------------------*/
int dtw_execute(dtw_lei_t *le_interface)
{
  /*----------------------------------------------------------------*/
  /* Determine if %exec statement was specified. */*----------------------------------------------------------------*/
  if (le_interface->flags & DTW_STMT_EXEC) {
    /*------------------------------------------------------------*/
     /* Parse the %exec statement */*------------------------------------------------------------*/
    rc = processExecStmt(le_interface->exec_statement);
     if (rc)
      {
      }
   }
  else {
    /*------------------------------------------------------------*/
     /* Parse the inline data *//*------------------------------------------------------------*/
    rc = processInlineData(le_interface->exec_statement);
    if (rc)
      {
      }
   }
```
Figure 2. Language Environment Template (Part 4 of 14)

```
/*----------------------------------------------------------------*/
/* Parse the input parameters
/*----------------------------------------------------------------*/
rc = processInputParms(le_interface->parm_data_array);
if (rc)
 {
 }
/*----------------------------------------------------------------*/
/* Process the request
/*----------------------------------------------------------------*/
rc = processRequest();
if (rc)
 {
 }
/*----------------------------------------------------------------*/
/* Process the output data *//*----------------------------------------------------------------*/
rc = processOutputParms(le_interface->parm_data_array);
if (rc)
 {
 }
/*----------------------------------------------------------------*/
/* Process the return code and default error message * //*----------------------------------------------------------------*/
if (rc)
 {
   setErrorMessage(rc, &(le_interface->default_error_message));
 }
/*----------------------------------------------------------------*/
/* Cleanup and exit program. \star//*----------------------------------------------------------------*/
return rc;
```
Figure 2. Language Environment Template (Part 5 of 14)

}

```
/*--------------------------------------------------------------------*/
/\star */
/* Function */
/* dtw_getNextRow */
/\star */
/* Purpose *//\star */
/* Format */
/* int dtw_getNextRow(dtw_lei_t *le_interface) */
/\star */
/*<br>/* Parameters<br>/* leinterface Apointer to a structure containing the */
/* le_interface A pointer to a structure containing the \frac{x}{t} following fields: \frac{x}{t} */
\frac{1}{x} following fields: \frac{x}{x} \frac{x}{x}/\star */
\frac{1}{x} function_name \frac{x}{x} flags \frac{1}{x}/* flags *//* exec_statement */
/* parm_data_array */
   default_error_message */<br>le_opaque_data */<br>row */ */
/* le_opaque_data */
/* row *//\star */
/* Returns *//* Success ....... 0 */<br>
/* Failure ....... 0 */ */
 Failure ....... 0
/*--------------------------------------------------------------------*/
int dtw_getNextRow(dtw_lei_t *le_interface)
{
  return rc;
}
```
Figure 2. Language Environment Template (Part 6 of 14)

```
/*--------------------------------------------------------------------*/
/\star */
/* Function */\frac{1}{x} dtw_cleanup \frac{x}{x} dtw_cleanup
/\star */
/* Purpose *//\star */
\frac{1}{x} Format<br>
\frac{x}{x} int dtw cleanup(dtw lei t *le interface)<br>
\frac{x}{x} \frac{x}{x}/* int dtw_cleanup(dtw_lei_t *le_interface) /*/\star */
\frac{1}{2} Parameters \frac{1}{2} Parameters \frac{1}{2}/* le_interface A pointer to a structure containing the \frac{x}{4} following fields:
\frac{1}{x} following fields:
/\star */
\frac{1}{x} function_name \frac{x}{x} flags \frac{1}{x}/* flags */\frac{1}{\sqrt{2}} exec_statement \frac{1}{\sqrt{2}} parm data array
/* parm_data_array                     */<br>/*   default error message                   */
     default error message */
/* le_opaque_data */
/* row *//\star */
\frac{1}{x} Returns \frac{x}{x}\frac{1}{x} Success ....... 0 \frac{x}{x} Failure ....... 0 \frac{x}{x}Failure \dots \dots 0/*--------------------------------------------------------------------*/
int dtw_cleanup(dtw_lei_t *le_interface)
{
  /*----------------------------------------------------------------*/
  /* Determine if this is normal or abnormal termination. */
  /*----------------------------------------------------------------*/
  if (le_interface->flags & DTW_END_ABNORMAL) {
    /*------------------------------------------------------------*/
     /* Do abnormal termination cleanup. *//*------------------------------------------------------------*/
   }
  else {
     /*------------------------------------------------------------*/
     /* Do normal termination cleanup. */*------------------------------------------------------------*/
   }
  return rc;
}
```
Figure 2. Language Environment Template (Part 7 of 14)

```
/*--------------------------------------------------------------------*/
/\star */
/* Function *//* processInputParms */
/\star */
/* Purpose *//\star */
/* Format *//* unsigned long processInputParms(dtw_parm_data_t *parm__data) */
/\star */
\frac{1}{2} Parameters \frac{1}{2} Parameters \frac{1}{2}/* dtw_parm_data_t *parm_data */
/\star */
/* Returns * /* Success ..... 0
/* Success ..... 0\sqrt{\star} Failure ..... \star//\star */
/*--------------------------------------------------------------------*/
unsigned long processInputParms(dtw parm data t *parm data)
{
  /*----------------------------------------------------------------*/
  /* Loop through all the variables in the parameter data array. *//* The array is terminated by a NULL entry, meaning the parm name *//* field is set to NULL, the parm value field is set to NULL, and *//* the parm descriptor field is set to 0. However, the only valid *//* check for the end of the parameter data array is to check */
  /* parm_descriptor == 0, since the parm_name field is NULL when a *//* literal string is passed in, and the parm_value field is set *//* to NULL when an undeclared variable is passed in. *//*----------------------------------------------------------------*/
  for (; parm_data->parm_descriptor != 0; ++parm_data) {
```
Figure 2. Language Environment Template (Part 8 of 14)

```
/*------------------------------------------------------------*/
       /* Determine the usage of each input parameter. */
       /*------------------------------------------------------------*/
       switch(parm_data->parm_descriptor & DTW_USAGE) {
           case(DTW_IN):
               /*----------------------------------------------------*/
               /* Determine the type of each input parameter. */
               /*----------------------------------------------------*/
               switch (parm_data->parm_descriptor & DTW_TYPE) {
                  case DTW_STRING:
                     break;
                   case DTW_TABLE:
                      break;
                   default:
                      /*--------------------------------------------*/
                       /* Internal error - unknown data type *//*--------------------------------------------*/
                      break;
                 }
               break;
           case(DTW_OUT):
               break;
           case(DTW_INOUT):
               break;default:
               /*----------------------------------------------------*/
               /* Internal error - unknown usage
               /*----------------------------------------------------*/
               break;
         }
     }
   return rc;
}
```
Figure 2. Language Environment Template (Part 9 of 14)

```
/*--------------------------------------------------------------------*/
/\star */
/* Function */* processOutputParms() */
/\star */
/* Purpose *//\star */
/* Format */
/* unsigned long processOutputParms(dtw_parm_data_t *parm_data) */
/\star */
/* Parameters */
/* dtw_parm_data_t *parm_data */
/\star */
\frac{1}{x} Returns \frac{x}{x} Success ........ 0
\frac{1}{x} Success ........ 0<br>\frac{1}{x} Failure ........ -1
  Failure \dots \dots \dots -1
/\star */
/*--------------------------------------------------------------------*/
unsigned long processOutputParms(dtw_parm_data_t *parm_data) {
  /*----------------------------------------------------------------*/
  /* Get output data in some language environment-specific manner. */
  /* This is entirely dependent on what the language environment *//* is interfacing to, and how the LE chooses to interface to it. *//*----------------------------------------------------------------*/
```
Figure 2. Language Environment Template (Part 10 of 14)

/ /\*----------------------------------------------------------------\*/ /\* Loop through all the parms in the parameter data array,  $\ast/$ /\* looking for output parameters. \*/ /\*----------------------------------------------------------------\*/ for (; parm\_data->parm\_descriptor != 0; ++parm\_data) { /\*------------------------------------------------------------\*/  $/*$  Determine usage of each parameter.  $*/$ /\*------------------------------------------------------------\*/ if (pd\_i->parm\_descriptor & DTW\_OUT) { /\*--------------------------------------------------------\*/ /\* Determine the type of each input parameter.  $*$ / /\*--------------------------------------------------------\*/ switch (pd\_i->parm\_descriptor & DTW\_TYPE) { case DTW STRING: /\*------------------------------------------------\*/ /\* Give a string parameter a new value. If the  $*/$ /\* parameter value is not currently NULL, the  $\star$ / /\* storage must be freed using an LE interface  $*/$ /\* utility function if it was allocated by \*/  $/*$  Net.Data.  $*/$ /\*------------------------------------------------\*/ if (parm\_data->parm\_value != NULL) dtw  $\overline{f}$ ree(parm data->parm value); parm data->parm value = dtw strdup(newValue); break; case DTW\_TABLE: /\*------------------------------------------------\*/ /\* Change the size of a table parameter. Use the  $*/$ /\* LE interface utility functions to modify the  $*/$  $/*$  table object.  $*/$ /\*------------------------------------------------\*/ /\*------------------------------------------------\*/ /\* First get the pointer to the table object.  $*$ / /\*------------------------------------------------\*/ void \*myTable = (void \*) parm\_data->parm\_value;

Figure 2. Language Environment Template (Part 11 of 14)

```
/*------------------------------------------------*/
/* Next get the current size of the table. */
/*------------------------------------------------*/
cols = dtw_table_Cols(myTable);
rows = dtw_table_Rows(myTable);
/*------------------------------------------------*/
/* Now set the new size (assumes the new size \qquad */
/* values are valid). \star//*------------------------------------------------*/
/*------------------------------------------------*/
/* Set the columns first. *//*------------------------------------------------*/
if (cols > newColValue)
 {
   dtw table DeleteCol(myTable,
                      newColValue + 1,
                      cols - newColValue);
 }
else if (cols < new_col_value)
 {
  dtw_table_InsertCol(myTable,
                      cols,
                      newColValue - cols);
 }
/*------------------------------------------------*/
/* Now set the rows. *//*------------------------------------------------*/
if (newColValue > 0) {
   if (rows > newRowValue)
     {
       dtw_table_DeleteRow(myTable,
                         newRowValue + 1,
                         rows - newRowValue);
     }
   else if (rows < new_row_value)
     {
       dtw table InsertRow(myTable,
                         rows,
                         newRowValue - rows);
     }
  }
```
Figure 2. Language Environment Template (Part 12 of 14)

```
/*------------------------------------------------*/
                  /* Now get the last row/column value. * //*------------------------------------------------*/
                  dtw_table_GetV(myTable,
                               &myValue;,
                                newRowValue,
                                newColValue);
                  /*------------------------------------------------*/
                  /* Delete the last row/column value. */
                  /*------------------------------------------------*/
                  dtw_table_SetV(myTable,
                              NULL,
                                newRowValue,
                                newColValue);
                  /*------------------------------------------------*/
                  /* Set the last row/column value. */
                  /*------------------------------------------------*/
                  dtw_table_SetV(myTable,
                               dtw strdup(myNewValue),
                               newRowValue,
                                newColValue);
                  break;
               default:
                  /*------------------------------------------------*/
                  /* Internal error - unknown data type */
                  /*------------------------------------------------*/
                  break;
            }
        }
     }
 return 0;
}
```
Figure 2. Language Environment Template (Part 13 of 14)

```
/*--------------------------------------------------------------------*/
/\star */
/* Function *//* setErrorMessage() */
/\star */
/* Purpose *//\star */
/* Format<br>/* unsigned long setErrorMessage(int returnCode, \begin{array}{ccc} \star/ \end{array}/* unsigned long setErrorMessage(int returnCode, */
             /* char **defaultErrorMessage) */
/\star */
/* Parameters */
/* int returnCode
\frac{1}{\sqrt{\pi}} char **defaultErrorMessage */* */* */* */
/\star */
/* Returns *//* Success ........ 0 */
\frac{1}{x} Failure ........ -1 \frac{x}{x}/\star */
/*--------------------------------------------------------------------*/
unsigned long setErrorMessage(int returnCode,
                  char **defaultErrorMessage)
{
  /*----------------------------------------------------------------*/
  /* Set the default error message based on the return code. */
  /*----------------------------------------------------------------*/
  switch(returnCode) {
     case LE_SUCCESS:
       break;
     case LE_RC1:
       *defaultErrorMessage = dtw_strdup(LE_RC1_MESSAGE_TEXT);
       break;
     case LE_RC2:
       \starde\overline{f}aultErrorMessage = dtw strdup(LE RC2 MESSAGE TEXT);
       break;
     case LE_RC3:
       *defaultErrorMessage = dtw_strdup(LE_RC3_MESSAGE_TEXT);
       break;
     case LE_RC4:
       *defaultErrorMessage = dtw_strdup(LE_RC4_MESSAGE_TEXT);
       rc = LE_RC1INTERNAL;
       break;
   }
  return 0;
}
```
Figure 2. Language Environment Template (Part 14 of 14)

## <span id="page-62-0"></span>**Appendix C. Notices**

This information was developed for products and services offered in the U.S.A. IBM may not offer the products, services, or features discussed in this document in other countries. Consult your local IBM representative for information on the products and services currently available in your area. Any reference to an IBM product, program, or service is not intended to state or imply that only that IBM product, program, or service may be used. Any functionally equivalent product, program, or service that does not infringe any IBM intellectual property right may be used instead. However, it is the user's responsibility to evaluate and verify the operation of any non-IBM product, program, or service.

IBM may have patents or pending patent applications covering subject matter described in this document. The furnishing of this document does not give you any license to these patents. You can send license inquiries, in writing, to:

IBM Director of Licensing IBM Corporation 500 Columbus Avenue Thornwood, NY 10594 U.S.A.

For license inquiries regarding double-byte (DBCS) information, contact the IBM Intellectual Property Department in your country or send inquiries, in writing, to:

IBM World Trade Asia Corporation **Licensing** 2-31 Roppongi 3-chome, Minato-ku Tokyo 106, Japan

**The following paragraph does not apply to the United Kingdom or any other country where such provisions are inconsistent with local law:** INTERNATIONAL BUSINESS MACHINES CORPORATION PROVIDES THIS PUBLICATION "AS IS" WITHOUT WARRANTY OF ANY KIND, EITHER EXPRESS OR IMPLIED, INCLUDING, BUT NOT LIMITED TO, THE IMPLIED WARRANTIES OF NON-INFRINGEMENT, MERCHANTABILITY OR FITNESS FOR A PARTICULAR PURPOSE. Some states do not allow disclaimer of express or implied warranties in certain transactions, therefore, this statement may not apply to you.

This information could include technical inaccuracies or typographical errors. Changes are periodically made to the information herein; these changes will be incorporated in new editions of the publication. IBM may make improvements and/or changes in the product(s) and/or the program(s) described in this publication at any time without notice.

Licensees of this program who wish to have information about it for the purpose of enabling: (i) the exchange of information between independently created programs and other programs (including this one) and (ii) the mutual use of the information that has been exchanged, should contact:

- IBM Corporation 555 Bailey Avenue, W92/H3
- P.O. Box 49023
- San Jose, CA 95161-9023

Such information may be available, subject to appropriate terms and conditions, including in some cases, payment of a fee.

<span id="page-63-0"></span>The licensed program described in this information and all licensed material available for it are provided by IBM under terms of the IBM Customer Agreement or any equivalent agreement between us.

Information concerning non-IBM products was obtained from the suppliers of those products, their published announcements or other publicly available sources. IBM has not tested those products and cannot confirm the accuracy of performance, compatibility or any other claims related to non-IBM products. Questions on the capabilities of non-IBM products should be addressed to the suppliers of those products.

#### COPYRIGHT LICENSE:

This information contains sample application programs in source language, which illustrates programming techniques on various operating platforms. You may copy, modify, and distribute these sample programs in any form without payment to IBM, for the purposes of developing, using, marketing or distributing application programs conforming to the application programming interface for the operating platform for which the sample programs are written. These examples have not been thoroughly tested under all conditions. IBM, therefore, cannot guarantee or imply reliability, serviceability, or function of these programs. You may copy, modify, and distribute these sample programs in any form without payment to IBM for the purposes of developing, using, marketing, or distributing application programs conforming to IBM's application programming interfaces.

## **Trademarks**

The following terms are trademarks of the IBM Corporation in the United States or other countries or both:

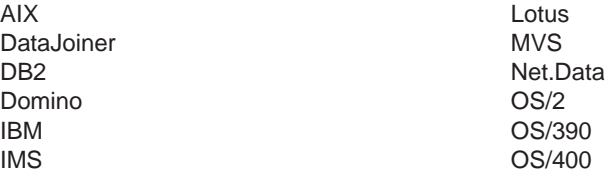

The following terms are trademarks of other companies as follows:

Java and HotJava are trademarks of Sun Microsystems, Inc.

Microsoft, Windows, Windows NT®, and the Windows 95 logo are registered trademarks of Microsoft Corporation.

UNIX is a registered trademark in the United States and other countries licensed exclusively through X/Open Company Limited.

Other company, product, and service names may be trademarks or service marks of others.

## <span id="page-64-0"></span>**Glossary**

**absolute path.** The full path name of an object. Absolute path names begins at the highest level, or ″root″ directory (which is identified by the forward slash (/) or back slash (\) character).

**API.** Application programming interface. Net.Data supports three Web server APIs for improved performance over CGI processes.

**applet.** A Java program included in an HTML page. Applets work with Java-enabled browsers, such as Netscape Navigator, and are loaded when the HTML page is processed.

**application programming interface (API).** A

functional interface supplied by the operating system or by a separately orderable licensed program that allows an application program written in a high-level language to use specific data or functions of the operating system or licensed program. Net.Data supports the following proprietary Web server APIs for improved performance over CGI processes: ICAPI, GWAPI, ISAPI, and NSAPI.

**cache.** A part of memory or disk space that contains recently accessed data, designed to speed up subsequent access to the same data. The cache is often used to hold a local copy of frequently-used data that is accessible over a network.

**caching.** The processes of storing frequently-used results from a request to the Web server locally for quick retrieval, until it is time to refresh the information.

**Cache Manager.** The program that manages a cache for one machine. It can manage multiple caches.

**CGI.** Common Gateway Interface.

**cliette.** A long-running process in Net.Data Live Connection that serves requests from the Web server. The Connection Manager schedules cliette processes to serve these requests.

**commitment control.** The establishment of a boundary within the process that Net.Data is running under where operations on resources are part of a unit of work.

**Common Gateway Interface (CGI).** A standardized way for a Web server to pass control to an application program and receive data back.

**Connection Manager.** An executable file, dtwcm, in Net.Data that is needed to support Live Connection.

**cookie.** A packet of information sent by an HTTP server to a Web browser and then sent back by the browser each time it accesses that server. Cookies can contain any arbitrary information the server chooses and are used to maintain state between otherwise stateless HTTP transactions. Free Online Dictionary of Computing

**current working directory.** The default directory of a process from which all relative path names are resolved.

**database.** A collection of tables, or a collection of table spaces and index spaces.

**database management system (DBMS).** A software system that controls the creation, organization, and modification of a database and access to the data stored within it.

**data type.** An attribute of columns and literals.

**DBMS.** Database management system.

**Domino** Go **Web server.** The Web server offered by Lotus Corp. and IBM, that offers both regular and secure connections. ICAPI and GWAPI are the interfaces provided with this server.

**firewall.** A computer with software that guards an internal network from unauthorized external access.

**flat file interface.** A set of Net.Data built-in functions that let you read and write data from plain-text files.

**GWAPI.** Go Web server API.

**HTML.** Hypertext markup language.

**HTTP.** Hypertext transfer protocol.

**hypertext markup language.** A tag language used to write Web documents.

**hypertext transfer protocol.** The communication protocol used between a Web server and browser.

**ICAPI.** Internet Connection API. See.

**Internet.** An international public TCP/IP computer network.

**Intranet.** A TCP/IP network inside a company firewall.

**ISAPI.** Microsoft's Internet Server API.

**Java.** An operating system-independent object-oriented programming language especially useful for Internet applications.

**language environment.** A module that provides access from a Net.Data macro to an external data source such as DB2 or a programming language such as Perl.

**Live Connection.** A Net.Data component that consists of a Connection Manager and multiple cliettes. Live Connection manages the reuse of database and Java virtual machine connections.

**LOB.** Large object.

**middleware.** Software that mediates between an application program and a network. It manages the interaction between a client application program and a server through the network.

**NSAPI.** Netscape API.

**null.** A special value that indicates the absence of information.

**path.** A search route used to locate files.

**path name.** Tells the system how to locate an object. The path name is expressed as a sequence of directory names followed by the name of the object. Individual directories and the object name are seperated by a forward slash (/) or back slash (\) character.

**Perl.** An interpreted programming language.

**persistence.** The state of keeping an assigned value for an entire transaction, where a tranaction spans multiple Net.Data invocations. Only variables can be persistent. In addition, operations on resources affected by commitment control are kept active until an explicit commit or rollback is done, or when the transaction completes.

**port.** A 16-bit number used to communicate between TCP/IP and a higher-level protocol or application.

**registry.** A repository where strings can be stored and retrieved.

relative path name. A path name that does not begin at the highest level, or ″root″ directory. The system assumes that the path name begins at the process's current working directory.

**TCP/IP.** Transmission Control Protocol / Internet Protocol.

**transaction.** One Net.Data invocation. If persistent Net.Data is used, then a transaction can span multiple Net.Data invocations.

#### **Transmission Control Protocol / Internet Protocol.**

A set of communication protocols that support peer-to-peer connectivity functions for both local and wide-area networks.

**URL.** Uniform resource locator.

**uniform resource locator.** An address that names a HTTP server and optionally a directory and file name, for example: http://www.software.ibm.com/data/net.data/index.html.

**unit of work.** A recoverable sequence of operations that are treated as one atomic operation. All operations within the unit of work can be completed (commited) or undone (rolled back) as if the operations are a single operation. Only operations on resources that are affected by commitment control can be committed or rolled back.

**Web server.** A computer running HTTP server software, such as Internet Connection.

## <span id="page-66-0"></span>**Index**

## **A**

abnormal conditions dtw\_lei\_t flag 4[, 9](#page-16-0) [error messages 5](#page-12-0)

## **C**

cleaning up after processing [7, 9](#page-16-0) dtw\_lei\_t flag 4[, 9](#page-16-0) flag for abnormal conditions 4[, 9](#page-16-0) column headings allocating storage 19[, 35](#page-42-0) [assigning names 36](#page-43-0) deleting 24, 27[, 36](#page-43-0) [retrieving 27](#page-34-0) [returning column number 33](#page-40-0) columns [deleting 25](#page-32-0) [determining total in table 23](#page-30-0) [inserting 29](#page-36-0) [specifying number of in a table 35](#page-42-0) configuration variables [retrieving variable values 17](#page-24-0) [utility functions for managing 13](#page-20-0) [configuring environments 9](#page-16-0) [creating tables 32](#page-39-0)

## **[D](#page-13-0)**

[dtw\\_ interface functions 6](#page-13-0) [dtw\\_ structures 3](#page-10-0) [dtw\\_ utilities 13](#page-20-0) [DTW\\_LE\\_CONTINUE 8](#page-15-0) dtw\_lei\_t fields [default\\_error\\_messages 5](#page-12-0) [exec\\_statement 5](#page-12-0) [flags 4](#page-11-0) [function name 4](#page-11-0) [le\\_opaque\\_data 5](#page-12-0) [parm\\_data\\_array 5](#page-12-0) [row 5](#page-12-0) [structure 4](#page-11-0) dtw\_parm\_data\_t fields [parm\\_descriptor 6](#page-13-0) [parm\\_name 6](#page-13-0) [parm\\_value 6](#page-13-0) [structure 5](#page-12-0) [dynamic memory allocation 6](#page-13-0)

## **E**

ENVIRONMENT statements [examples 11](#page-18-0) [for new language environments 9](#page-16-0) [syntax 9](#page-16-0)

© Copyright IBM Corp. 1997, 1998 **59**

[error condition messages 5](#page-12-0) [error conditions 3](#page-10-0) [exec statements, dtw\\_lei\\_t flag 4](#page-11-0) [executing language environment statements 7](#page-14-0)

## **F**

```
4, 9
FUNCTION block
 executing statements 7
 name 4
```
## **[G](#page-63-0)**

[glossary 56](#page-63-0)

## **[H](#page-13-0)**

[heap, Net.Data run-time 6](#page-13-0)

## **[I](#page-14-0)**

[initializing tasks, language environments 7](#page-14-0) interface functions [dtw\\_cleanup\(\) 9](#page-16-0) [dtw\\_execute\(\) 7](#page-14-0) [dtw\\_getNextRow\(\) 8](#page-15-0) [dtw\\_initialize\(\) 7](#page-14-0) [language environment, description 6](#page-13-0) [processing order 7](#page-14-0)

## **L**

language environments clean up after processing [7, 9](#page-16-0) [configuring 9](#page-16-0) [creating 1](#page-8-0) [initializing 7](#page-14-0) [interface functions 6](#page-13-0) [interface template 41](#page-48-0) [introduction 13](#page-20-0) [statements, executing 7](#page-14-0) [structures 3](#page-10-0) [utility functions 13](#page-20-0)

## **[M](#page-38-0)**

[maximum number of rows 31](#page-38-0) [memory management utility functions 13](#page-20-0)

## **[N](#page-62-0)**

[Notices 55](#page-62-0)

## **P**

parameters [naming 6](#page-13-0) parameters (continued) [parm\\_name 6](#page-13-0) passing 5[, 6](#page-13-0) [specifying 6](#page-13-0) [parm\\_data\\_array structures, assigning names 5](#page-12-0) passing [parameters 5](#page-12-0) [variables 5](#page-12-0) [pointing to storage 18](#page-25-0)

## **R**

row-at-a-time processing dtw\_getNextRow() 7[, 8](#page-15-0) [DTW\\_LE\\_CONTINUE 4](#page-11-0) [dtw\\_lei\\_t flag 4](#page-11-0) [row manipulation utility functions 15](#page-22-0) rows [appending 22](#page-29-0) [assigning width 19](#page-26-0) deleting 2[5, 26](#page-33-0) [dtw\\_getNextRow\(\) interface function 5](#page-12-0) [inserting 30](#page-37-0) [retrieving current number of 34](#page-41-0) returning 5, 7[, 8](#page-15-0) [returning maximum allowed 31](#page-38-0)

## **S**

storage allocating 18[, 19](#page-26-0)[, 21](#page-28-0)[, 35](#page-42-0) [dtw\\_lei\\_t flag 4](#page-11-0) freeing 4, 6[, 16](#page-23-0) structures, language environment [dtw\\_lei\\_t 4](#page-11-0) [dtw\\_parm\\_data\\_t 5](#page-12-0)

## **T**

table values assigning 20[, 37](#page-44-0) deleting 24, 28[, 37](#page-44-0) [retrieving 28](#page-35-0) tables [appending rows 22](#page-29-0) [creating new 32](#page-39-0) [deleting 24](#page-31-0) [manipulation utility functions 14](#page-21-0) [template, language environement 41](#page-48-0)

## **U**

utility functions [configuration variable 13](#page-20-0) [dtw\\_free\(\) 16](#page-23-0) [dtw\\_getvar\(\) 17](#page-24-0) [dtw\\_malloc\(\) 18](#page-25-0) [dtw\\_row\\_SetCols\(\) 19](#page-26-0) [dtw\\_row\\_SetV\(\) 20](#page-27-0) [dtw\\_strdup\(\) 21](#page-28-0) [dtw\\_table\\_AppendRow\(\) 22](#page-29-0) utility functions (continued) [dtw\\_table\\_Cols\(\) 23](#page-30-0) [dtw\\_table\\_Delete\(\) 24](#page-31-0) [dtw\\_table\\_DeleteCol\(\) 25](#page-32-0) [dtw\\_table\\_DeleteRow\(\) 26](#page-33-0) [dtw\\_table\\_GetN\(\) 27](#page-34-0) [dtw\\_table\\_GetV\(\) 28](#page-35-0) [dtw\\_table\\_InsertCol\(\) 29](#page-36-0) [dtw\\_table\\_InsertRow\(\) 30](#page-37-0) [dtw\\_table\\_MaxRows\(\) 31](#page-38-0) [dtw\\_table\\_New\(\) 32](#page-39-0) [dtw\\_table\\_QueryColnoNj\(\) 33](#page-40-0) [dtw\\_table\\_Rows\(\) 34](#page-41-0) [dtw\\_table\\_SetCols\(\) 35](#page-42-0) [dtw\\_table\\_SetN\(\) 36](#page-43-0) [dtw\\_table\\_SetV\(\) 37](#page-44-0) [language environment 13](#page-20-0) [memory management 13](#page-20-0) [row manipulation 15](#page-22-0) [table manipulation 14](#page-21-0)

## **V**

variables [freeing 9](#page-16-0) [passing 5](#page-12-0)

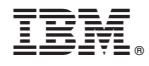

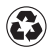

Printed in the United States of America on recycled paper containing 10% recovered post-consumer fiber.